# **Installation**

```
DEBIAN_PRIORITY=low apt-get install gitolite3
```
- System username for gitolite: **git**
- Repository path: **/home/git/**
- Administrator's SSH key: **ssh-rsa …**

## **lost admin key/access**

Log on to the server, and run

```
gitolite setup -pk alice.pub
```
That's it; the new alice.pub file replaces whatever existed in the repo before.

## **Usage**

.

Clone control repo:

```
git clone git@localhost:gitolite-admin
```
### **Adding users and repos**

- add user keys username.pub into keydir
- edit conf/gitolite.conf

#### [gitolite.conf](https://niziak.spox.org/wiki/_export/code/git:gitolite?codeblock=3)

repo foo  $RW+$  = alice RW = bob  $R = \text{card}$ 

\* commit changes

```
git add conf
git add keydir
git commit -m "added foo, gave access to alice, bob, carol"
git push
```
#### **Push existing repos**

**git remote** add origin **git**@localhost:mynewrepo **git push** origin master --set-upstream

From: <https://niziak.spox.org/wiki/> - **niziak.spox.org**

Permanent link: **<https://niziak.spox.org/wiki/git:gitolite>**

Last update: **2020/05/08 10:26**

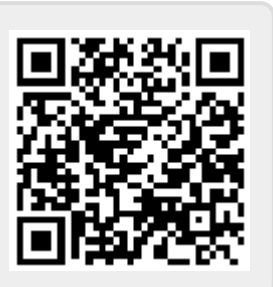